# Measuring Broadband New Zealand

**Spring Report, November 2020** 

In 2018, the Commerce Commission appointed SamKnows to measure New Zealand's internet performance. The programme, called Measuring Broadband New Zealand, gives internet users in New Zealand access to the SamKnows platform to measure the quality of their fixed-line internet. The aim of the programme is to increase transparency about actual in-home broadband performance and provide consumers with independent information about internet performance across different providers, plans, and technologies, to help them choose the best broadband for their homes. It will also encourage providers to improve and compete on their performance. This report provides an overview of the findings from data collected between 24th July and 24th August 2020.

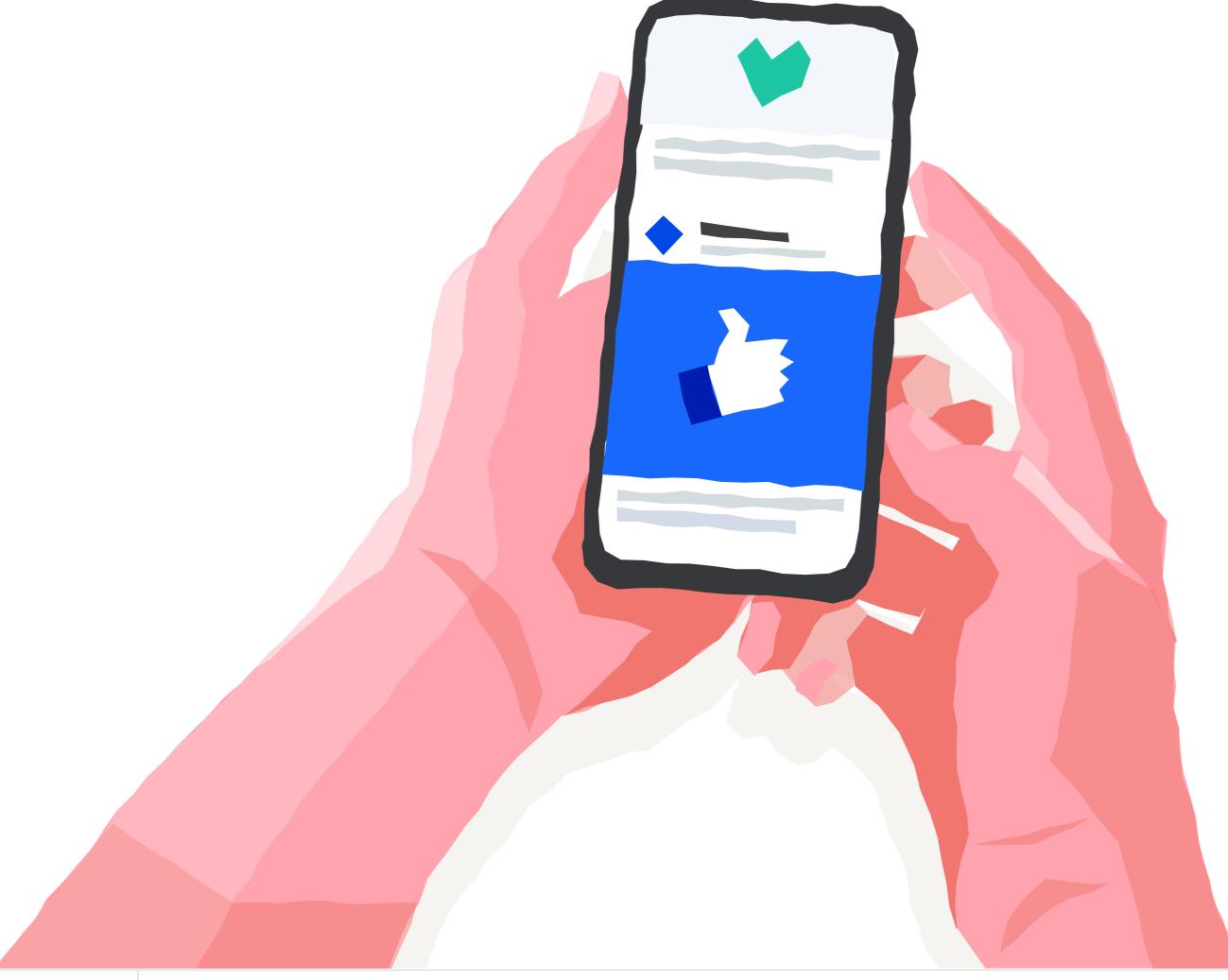

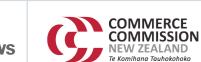

Alongside the report ComCom also release the raw data and summary unit information used to produce the Spring 2020 report.

Two levels of data are included in this publication: Raw Measurement Data and Per-Whitebox Summary Data. More information on what is included in these files is outlined below.

#### Raw Measurement Data

This is the measurement data in its raw, unaggregated form. Only measurements that were used within the report have been included in this raw data package. Additionally, metadata fields which were not used in the report have been excluded (e.g. RSP name and product in specific instances).

The raw data is available in the './raw\_data' directory, and a data dictionary describing the fields is included later in this document.

#### **Per-Whitebox Summary Data**

The measurements in the raw data are aggregated by Whitebox ID (also known as unit\_id) as part of the data analysis process. The per-Whitebox data is far smaller, and therefore more accessible to third parties, than the raw data. It also includes additional derived fields which are used later in the analysis (e.g. the fraction of Netflix videos that were delivered at HD or better quality).

This summary data is calculated from the raw data using the statistical analysis tool R. The eventual aim is to release the R script used to create the charts along with the raw data so that interested parties can recreate the results. Due to the fact that certain metadata fields are excluded in the raw data, results in the report cannot be fully replicated with this data release.

A data dictionary describing the fields is included later in this document.

#### File listing

| File                                                | Description                                                     |
|-----------------------------------------------------|-----------------------------------------------------------------|
| ./raw_data                                          |                                                                 |
| raw_download_tests.csv                              | Download speed test data                                        |
| raw_upload_tests.csv                                | Upload speed test data                                          |
| raw_latency_tests.csv                               | Latency and packet loss data                                    |
| raw_netflix_tests.csv                               | Netflix data                                                    |
| raw_gaming_tests.csv                                | Gaming data excluding Fortnite                                  |
| raw_fortnite_tests.csv                              | Fortnite data                                                   |
| raw_social_media_tests.csv                          | Social Media data                                               |
| raw_video_conferencing_tests.csv                    | Video conferencing data                                         |
|                                                     |                                                                 |
| ./output                                            |                                                                 |
| report_charts.csv                                   | Data behind the graphs which appear in the Winter report        |
| unit_summary_statistics_download_upload_latency.csv | One line per Whitebox with download, upload and latency results |
| unit_summary_statistics_online_gaming.csv           | One line per Whitebox per game                                  |
| unit_summary_statistics_netflix.csv                 | One line per Whitebox with Netflix results                      |
| unit_summary_statistics_social_media.csv            | One line per Whitebox per service per media type                |
| unit_summary_statistics_video_conferencing.csv      | One line per Whitebox per video conferencing service            |

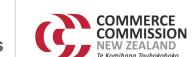

#### raw\_download\_tests.csv (Download speed)

| Field Name                     | Туре     | Description                                      |
|--------------------------------|----------|--------------------------------------------------|
| unit_id                        | int      | Unique identifier for an individual Whitebox.    |
| dtime                          | datetime | The time of the test (UTC).                      |
| ddate                          | date     | The date of the test.                            |
| target                         | string   | Hostname of the test server.                     |
| download_mbps                  | decimal  | Test speed in Mbps.                              |
| did_test_complete_successfully | boolean  | Did the speed test complete successfully?        |
| target_server_country          | string   | The country in which the test server is located. |
| is_during_peak_hour            | boolean  | Is the test in peak hour (7-11pm Mon - Fri)?     |
| is_during_reporting_period     | boolean  | Is the test during the reporting period?         |

#### raw\_upload\_tests.csv (Upload speed)

| Field Name                     | Type     | Description                                      |
|--------------------------------|----------|--------------------------------------------------|
| unit_id                        | int      | Unique identifier for an individual Whitebox.    |
| dtime                          | datetime | The time of the test (UTC).                      |
| ddate                          | date     | The date of the test.                            |
| target                         | string   | Hostname of the test server.                     |
| upload_mbps                    | decimal  | Test speed in Mbps.                              |
| did_test_complete_successfully | boolean  | Did the speed test complete successfully?        |
| target_server_country          | string   | The country in which the test server is located. |
| is_during_peak_hour            | boolean  | Is the test in peak hour (7-11pm Mon - Fri)?     |
| is_during_reporting_period     | boolean  | Is the test during the reporting period?         |

### raw\_latency\_tests.csv (Latency & Packet Loss)

| Field Name                 | Type     | Description                                                                                              |
|----------------------------|----------|----------------------------------------------------------------------------------------------------|
| unit_id                    | int      | Unique identifier for an individual Whitebox.                                                            |
| dtime                      | datetime | The time of the test (UTC).                                                                              |
| ddate                      | date     | The date of the test.                                                                                    |
| target                     | string   | Hostname of the test server.                                                                             |
| latency_ms                 | decimal  | The time for a round trip from Whitebox -> Server -> Whitebox.                                           |
| num_successes              | int      | Number of packets which made a successful round trip.                                                    |
| num_failures               | int      | Number of packets which failed to make a round trip.                                                     |
| packet_loss_pct            | decimal  | Ratio of packets which did not make a successful round trip: failures divided by (successes + failures). |
| target_server_country      | string   | The country in which the test server is located.                                                         |
| is_during_peak_hour        | boolean  | Is the test in peak hour (7-11pm Mon - Fri)?                                                             |
| is_during_reporting_period | boolean  | Is the test during the reporting period?                                                                 |

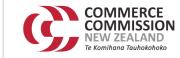

#### raw\_netflix\_tests.csv (Netflix)

| Field Name                     | Туре     | Description                                                         |
|--------------------------------|----------|---------------------------------------------------------------------|
| unit_id                        | int      | Unique identifier for an individual Whitebox.                       |
| dtime                          | datetime | The time of the test (UTC).                                         |
| ddate                          | date     | The date of the test.                                               |
| target                         | string   | Hostname of the server assigned by Netflix to stream content.       |
| bitrate_mbps                   | decimal  | The bitrate that can be reliably streamed without stalls (in Mbps). |
| video_quality                  | string   | The quality of video that can be reliably streamed without stalls   |
| did_test_encounter_stall       | boolean  | Did the test encounter a stall event?                               |
| did_test_complete_successfully | boolean  | Did the test complete successfully?                                 |
| is_during_peak_hour            | boolean  | Is the test in peak hour (7-11pm Mon - Fri)?                        |
| is_during_reporting_period     | boolean  | Is the test during the reporting period?                            |

#### raw\_social\_media\_tests.csv (Social Media)

| Field Name                     | Type     | Description                                                                                                    |
|--------------------------------|----------|----------------------------------------------------------------------------------------------------|
| unit_id                        | int      | Unique identifier for an individual Whitebox.                                                                      |
| dtime                          | datetime | The time of the test (UTC).                                                                                        |
| ddate                          | date     | The date of the test.                                                                                              |
| service                        | string   | Currently one of Facebook-app, Facebook-messenger, Instagram-app, Instagram-messenger, Snapchat, Whatsapp, Twitter |
| media                          | string   | Currently one of Image, Text.                                                                                      |
| direction                      | string   | One of "Downlink" or "Uplink". Indicates whether we're measuring receiving or uploading content.                   |
| hop_count                      | int      | The number of hops to the server                                                                                   |
| latency_ms                     | decimal  | The time for a round trip from Whitebox -> Server -> Whitebox                                                      |
| did_test_complete_successfully | boolean  | TRUE if any packets made a successful round trip, FALSE if not.                                                    |
| num_successes                  | int      | Number of packets which made a successful round trip.                                                              |
| num_failures                   | int      | Number of packets which failed to make a successful round trip.                                                    |
| is_during_peak_hour            | boolean  | Is the test in peak hour (7-11pm Mon - Fri)?                                                                       |
| is_during_reporting_period     | boolean  | Is the test during the reporting period?                                                                           |

#### raw\_fortnite\_tests.csv

| Field Name                     | Type     | Description                                                                            |
|--------------------------------|----------|----------------------------------------------------------------------------------------|
| unit_id                        | int      | Unique identifier for an individual Whitebox.                                          |
| dtime                          | datetime | The time of the test (UTC).                                                            |
| ddate                          | date     | The date of the test.                                                                  |
| region                         | string   | The region of the Fortnite server, as defined by the game author                       |
| datacenter                     | string   | The datacenter code (e.g. "SYD") of the Fortnite server, as defined by the game author |
| selected_server                | string   | The IP address of the server that we measured against                                  |
| hop_count                      | int      | The number of hops to the server                                                       |
| latency_ms                     | decimal  | The time for a round trip from Whitebox -> Server -> Whitebox                          |
| did_test_complete_successfully | boolean  | TRUE if any packets made a successful round trip, FALSE if not.                        |
| num_successes                  | int      | Number of packets which made a successful round trip.                                  |
| num_failures                   | int      | Number of packets which failed to make a successful round trip.                        |
| is_during_peak_hour            | boolean  | Is the test in peak hour (7-11pm Mon - Fri)?                                           |
| is_during_reporting_period     | boolean  | Is the test during the reporting period?                                               |

#### raw\_gaming\_tests.csv

| Field Name                 | Туре     | Description                                                          |
|----------------------------|----------|----------------------------------------------------------------------|
| unit_id                    | int      | Unique identifier for an individual Whitebox.                        |
| dtime                      | datetime | The time of the test (UTC).                                          |
| ddate                      | date     | The date of the test.                                                |
| target                     | string   | Target hostname or IP address                                        |
| ping_latency_ms            | decimal  | The time for a round trip from Whitebox -> Server -> Whitebox        |
| num_successes              | int      | The number of pings successful sent and received.                    |
| num_failures               | int      | The number of pings which failed.                                    |
| packet_loss_pct            | decimal  | The proportion of pings which failed.                                |
| target_server_grouping     | string   | The gaming service being tested (e.g League of Legends, Playstation) |
| is_during_peak_hour        | boolean  | Is the test in peak hour (7-11pm Mon - Fri)?                         |
| is_during_reporting_period | boolean  | Is the test during the reporting period?                             |

### raw\_video\_conferencing\_tests.csv

| Field Name                     | Type     | Description                                                                                  |
|--------------------------------|----------|----------------------------------------------------------------------------------------------|
| unit_id                        | int      | Unique identifier for an individual Whitebox.                                                |
| dtime                          | datetime | The time of the test (UTC).                                                                  |
| ddate                          | date     | The date of the test.                                                                        |
| service                        | string   | The video conferencing provider being tested.                                                |
| region                         | string   | The region of the Fortnite server, as defined by the game author                             |
| latency_ms                     | decimal  | The time taken to establish a connection with video conferencing services (in milliseconds). |
| did_test_complete_successfully | boolean  | TRUE if any packets made a successful round trip, FALSE if not.                              |
| num_successes                  | int      | Number of packets which made a successful round trip.                                        |
| num_failures                   | int      | Number of packets which failed to make a successful round trip.                              |
| is_during_peak_hour            | boolean  | Is the test in peak hour (7-11pm Mon - Fri)?                                                 |
| is_during_reporting_period     | boolean  | Is the test during the reporting period?                                                     |

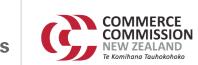

#### unit\_summary\_statistics\_download\_upload\_latency.csv

| Field Name                              | Туре      | Description                                                                                                    |
|-----------------------------------------|-----------|----------------------------------------------------------------------------------------------------|
| unit_id                                 | int       | Unique identifier for an individual Whitebox.                                                                                                    |
| target_server_country                   | string    | The country in which the test server is located.                                                                                                    |
| trimmed_mean_download_mbps_24h          | decimal   | The 1% trimmed mean (average of the middle 98% of data) of download_mbps.  Results where download_samples_24h is less than 5 are removed from the final   |
| timmica_mcan_download_mbp3_2+ii         | accimal   | dataset.                                                                                                    |
|                                         |           | The 1% trimmed mean (average of the middle 98% of data) of download_mbps -                                                                                |
| trimmed_mean_download_mbps_peak         | decimal   | only considering tests during peak hours i.e. where is_during_peak_hour is                                                                                |
|                                         |           | TRUE. Results where download_samples_peak is less than 5 are removed from the final dataset.                                                              |
| download_samples_24h                    | int       | The number of download tests (count of rows in raw_download_tests.csv).                                                                                   |
| download_samples_peak                   | int       | The number of download tests (count of rows in raw_download_tests.csv) - only considering tests during peak hours i.e. where is_during_peak_hour is TRUE. |
|                                         |           | The 1% trimmed mean (average of the middle 98% of data) of upload_mbps.                                                                                   |
| trimmed_mean_upload_mbps_24h            | decimal   | Results where upload_samples_24h is less than 5 are removed from the final dataset.                                                                       |
|                                         |           | The 1% trimmed mean (average of the middle 98% of data) of upload_mbps -                                                                                  |
| trimmed_mean_upload_mbps_peak           | decimal   | only considering tests during peak hours i.e. where is_during_peak_hour is                                                                                |
| trimined_mean_apioad_mbp3_peak          | accimal   | TRUE. Results where upload_samples_peak is less than 5 are removed from the final dataset.                                                                |
| upload_samples_24h                      | int       | The number of upload tests (count of rows in raw_upload_tests.csv).                                                                                       |
| upload_samples_peak                     | int       | The number of upload tests (count of rows in raw_upload_tests.csv) - only considering tests during peak hours i.e. where is_during_peak_hour is TRUE.     |
|                                         |           | The 1% trimmed mean (average of the middle 98% of data) of latency_ms.                                                                                    |
| trimmed_mean_latency_ms_24h             | decimal   | Results where latency_samples_24h is less than 5 are removed from the final dataset.                                                                      |
|                                         |           | The 1% trimmed mean (average of the middle 98% of data) of latency_ms - only                                                                              |
| trimmed_mean_latency_ms_peak            | decimal   | considering tests during peak hours i.e. where is_during_peak_hour is TRUE.                                                                               |
| ti iiiiiiieu_iiieaii_iateiicy_iii5_peak | ucciiilai | Results where latency_samples_peak is less than 5 are removed from the final dataset.                                                                     |
| latency_samples_24h                     | int       | The number of upload tests (count of rows in raw_latency_tests.csv).                                                                                      |
| latency_samples_peak                    | int       | The number of upload tests (count of rows in raw_latency_tests.csv) - only considering tests during peak hours i.e. where is_during_peak_hour is TRUE.    |

#### unit\_summary\_statistics\_netflix.csv

| Field Name                 | Type    | Description                                                                                                    |
|----------------------------|---------|----------------------------------------------------------------------------------------------------|
| unit_id                    | int     | Unique identifier for an individual Whitebox.                                                                                        |
| netflix_uhd_fraction       | decimal | The percentage of successful Netflix tests where netflix_bitrate_mbps was greater than 6 and successes was equal to 1.               |
| netflix_hd_fraction        | decimal | The percentage of successful Netflix tests where netflix_bitrate_mbps was between 2.35 and 6, and successes was equal to 1.          |
| netflix_sd_fraction        | decimal | The percentage of successful Netflix tests where netflix_bitrate_mbps was greater than less than 2.35, and successes was equal to 1. |
| netflix_samples            | int     | The number of Netflix tests.                                                                                                    |
| check_percentages_add_to_1 | boolean | TRUE/FALSE to check that percentages add to 1, with a tolerance of 0.01                                                              |

#### unit\_summary\_statistics\_social\_media.csv

| Field Name              | Type    | Description                                                                                                    |
|-------------------------|---------|----------------------------------------------------------------------------------------------------|
| unit_id                 | int     | Unique identifier for an individual Whitebox.                                                                                                    |
| service                 | string  | Currently one of Facebook-app, Facebook-messanger, Instagram-app, Instagram-messenger, Snapchat, Whatsapp, Twitter                                            |
| media                   | string  | Currently one of Image, Text.                                                                                                    |
| direction               | string  | One of "Downlink" or "Uplink". Indicates whether we're measuring receiving or uploading content.                                                              |
| trimmed_mean_latency_ms | decimal | The 1% trimmed mean (average of the middle 98% of data) of latency_ms. Results where social_media_samples is less than 5 are removed from the final data set. |
| median_hop_count        | decimal | The median number of hops to the server                                                                                                    |
| trimmed_mean_hop_count  | decimal | The 1% trimmed mean (average of the middle 98% of data) of hop_count. Results where social_media_samples is less than 5 are removed from the final dataset.   |
| social_media_samples    | int     | The number of successful tests.                                                                                                    |

#### unit\_summary\_statistics\_online\_gaming.csv

| Field Name              | Type    | Description                                                                                                    |
|-------------------------|---------|----------------------------------------------------------------------------------------------------|
| unit_id                 | int     | Unique identifier for an individual Whitebox.                                                                                                    |
| game                    | string  | The name of the game tested.                                                                                                    |
| target                  | string  | The target server tested against.                                                                                                    |
| trimmed_mean_latency_ms | decimal | The 1% trimmed mean (average of the middle 98% of data) of latency_ms. Results where gaming_samples is less than 5 are removed from the final dataset. |
| gaming_samples          | int     | The number of successful tests.                                                                                                    |

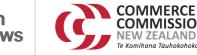

### unit\_summary\_statistics\_video\_conferencing.csv

| Field Name                 | Type    | Description                                                                                                    |
|----------------------------|---------|----------------------------------------------------------------------------------------------------|
| unit_id                    | int     | Unique identifier for an individual Whitebox.                                                                                                    |
| service                    | string  | The name of the video conferencing tested.                                                                                                    |
| trimmed_mean_latency_ms    | decimal | The 1% trimmed mean (average of the middle 98% of data) of hop_count. Results where video_conferencing_samples is less than 5 are removed from the final dataset. |
| video_conferencing_samples | int     | The number of successful tests.                                                                                                    |

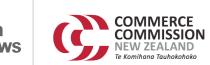